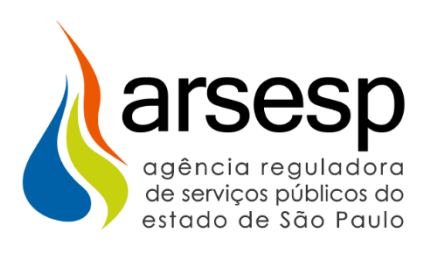

# procalt

### ANEXO I

## **SUBMÓDULO 2A.5 – CUSTO DE CAPITAL GÁS CANALIZADO**

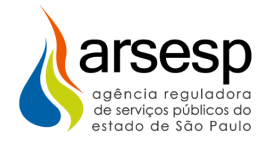

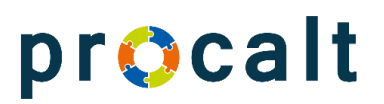

#### **Histórico do documento**

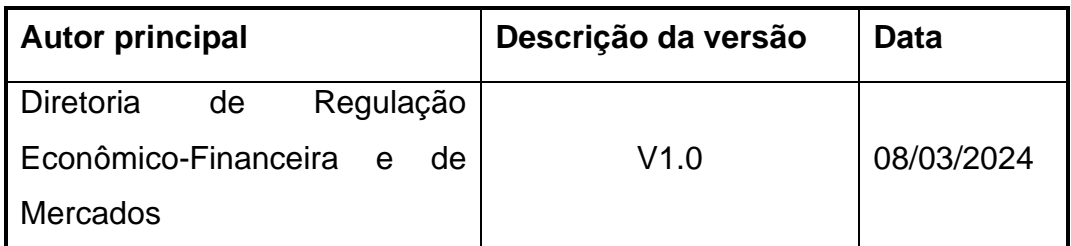

#### **Sumário**

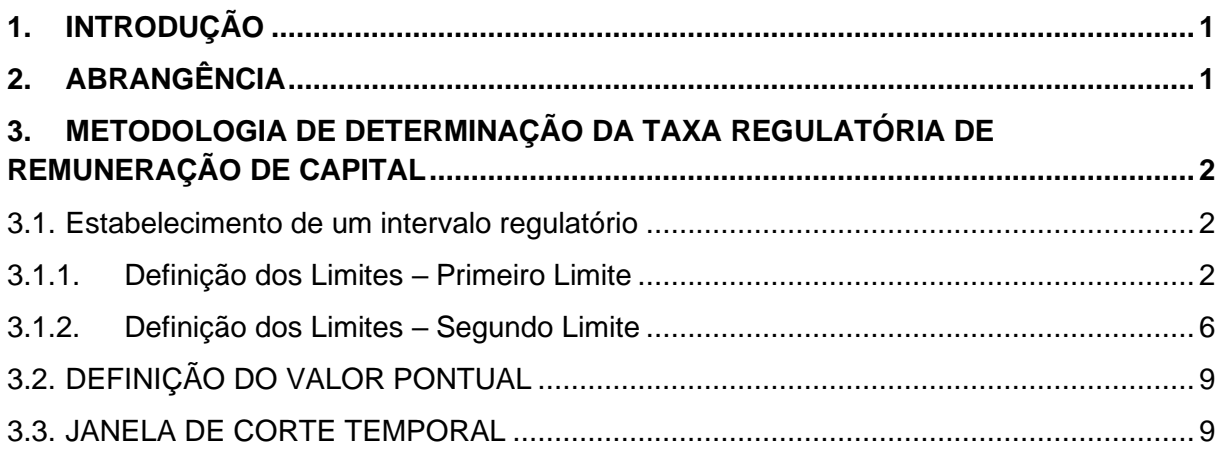

#### <span id="page-1-0"></span>**1. INTRODUÇÃO**

Estabelecer a metodologia para a definição da taxa regulatória de remuneração de capital a ser utilizada nas Revisões Tarifárias Ordinárias das concessionárias de serviço público de distribuição de gás canalizado do Estado de São Paulo.

#### <span id="page-1-1"></span>**2. ABRANGÊNCIA**

Os critérios deste submódulo devem ser aplicados nos processos de Revisão Tarifária Ordinária das concessionárias de distribuição de gás canalizado do Estado de São Paulo reguladas pela Arsesp e cuja taxa regulatória de remuneração de capital não se encontra fixada em instrumento contratual.

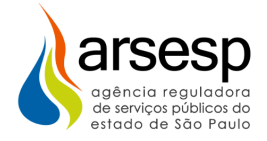

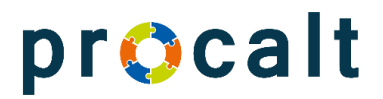

#### <span id="page-2-0"></span>**3. METODOLOGIA DE DETERMINAÇÃO DA TAXA REGULATÓRIA DE REMUNERAÇÃO DE CAPITAL**

A taxa de remuneração das concessionárias de gás canalizado é definida em duas etapas, quais sejam:

- I. Estabelecimento de um intervalo regulatório; e
- II. Definição do valor pontual.

#### <span id="page-2-1"></span>**3.1.Estabelecimento de um intervalo regulatório**

#### <span id="page-2-2"></span>**3.1.1. Definição dos Limites – Primeiro Limite**

O valor do primeiro limite do intervalo regulatório é calculado com base no custo médio ponderado de capital (WACC), conforme equação a seguir.

$$
r_{WACC_1} = \frac{P}{D+P} \times r_P + \frac{D}{D+P} \times r_D \times (1-T)
$$

em que:

- $\vdash\quad r_{WACC_1}$ : custo do capital (primeiro limite do intervalo regulatório);
- $r_{\rm p}$ : custo do capital próprio;
- $r<sub>D</sub>$ : custo do capital de terceiros antes de impostos;
- $P:$  montante de capital próprio;
- $D:$  montante de capital de terceiros; e
- ‒ : alíquota tributária.

#### **3.1.1.1 Estrutura de capital**

A estrutura ótima de capital é dada pela média das estruturas regulatórias históricas das empresas adotadas em todas as revisões tarifárias já realizadas. Além dos dados históricos, serão utilizadas as estruturas de capital dos últimos 5 anos, as quais serão apuradas pela proporção do passivo oneroso descontado Caixa e Equivalente de Caixa (D) sobre o passivo total (D+E). Caso o valor obtido seja negativo, será atribuído zero.

Essas médias serão ponderadas pela base de remuneração líquida inicial homologada na última revisão de cada uma das concessões, trazidas para o último mês da janela de dados utilizada no cálculo dos demais parâmetros. Essa atualização ocorre de acordo com os índices definidos em contrato, isto é, atualmente:

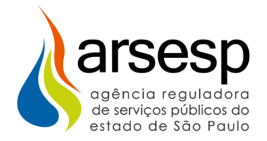

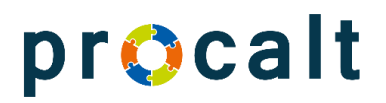

- o Naturgy e Necta: IGP-M
- o Comgás: IGP-M até out/21 e IPCA em diante.

#### **3.1.1.2 Custo de capital próprio**

O custo de capital próprio é mensurado pelo Capital Asset Pricing Model – CAPM conforme fórmula a seguir.

$$
r_P = r_f + \beta \times (r_m - r_f) + r_b
$$

em que:

- $r_p$ : custo de capital próprio;
- $r_f$ : taxa livre de risco;
- $\overline{\phantom{a}}$ : beta do setor sob análise, que mede o risco sistemático dos ativos;
- $r<sub>m</sub>$ : retorno esperado de mercado; e
- $r_b$ : risco associado ao Brasil.

#### **3.1.1.2.1 Taxa Livre de Risco**

A taxa livre de risco será mensurada pela rentabilidade média anual dos títulos americanos vencimento de 30 anos – *US Treasury 30y year bond yield*, considerando uma janela de 25 anos.

São realizados os seguintes procedimentos para o cálculo do percentual: (i) extração do dado referente ao último dia para cada um dos meses da janela considerada; (ii) cálculo do valor de cada ano da janela por meio da média dos valores mensais; (iii) cálculo do valor final pela média dos valores anuais da janela considerada.

#### **3.1.1.2.2 Beta**

O beta é calculado a partir dos retornos verificados por empresas americanas do setor de gás canalizado considerando uma janela de 10 anos. As empresas estão elencadas na tabela a seguir.

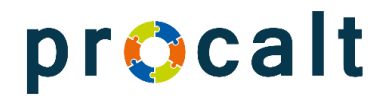

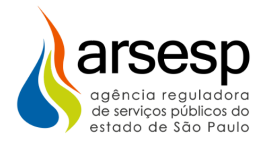

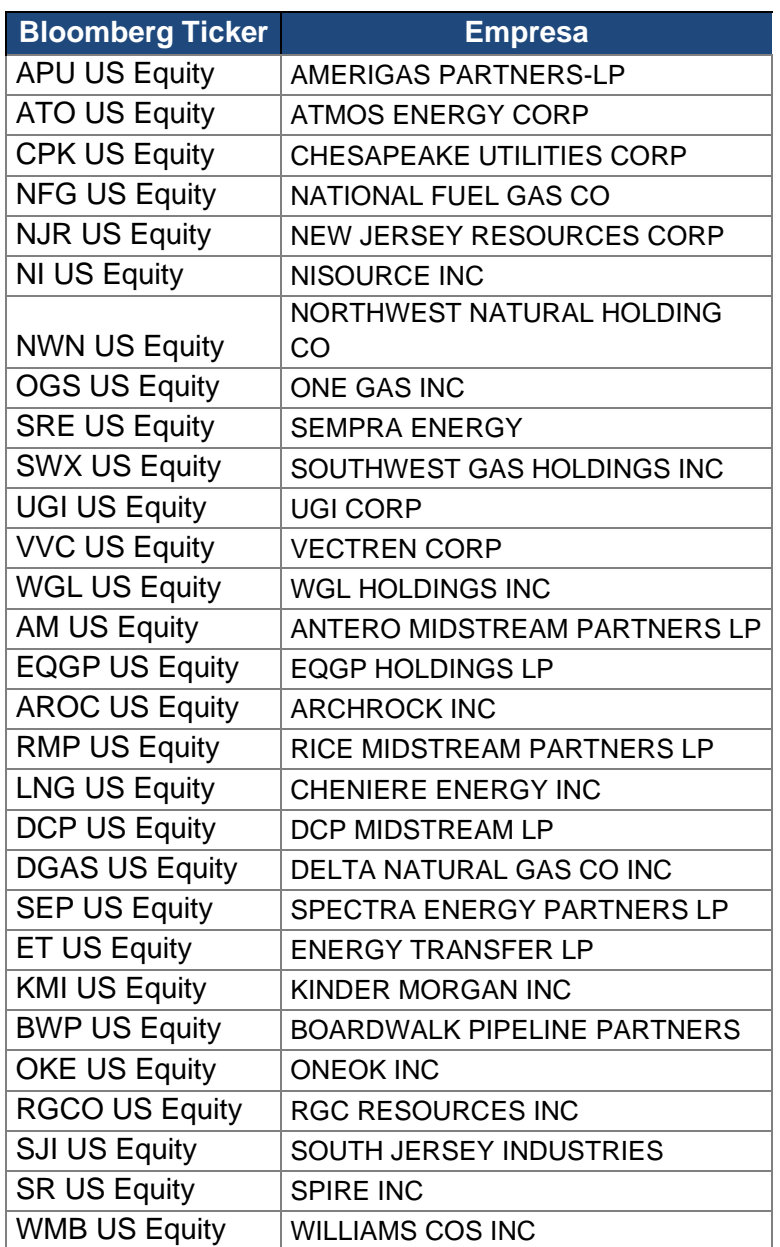

#### **Empresas americanas utilizadas no cálculo do beta**

A amostra de empresas que compõem o cálculo do beta pode ser ajustada posteriormente pela Arsesp. Contudo, permanecerá englobando apenas empresas do setor de gás dos EUA.

Os retornos são semanais e calculados a partir do preço das ações na sexta-feira. O beta de cada empresa é desalavancado pela estrutura de capital e alíquota tributária média do mesmo período, expurgando-se os casos em que são superiores a 100%, conforme fórmula a seguir.

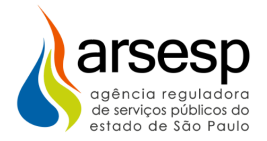

$$
\textcolor{red}{\mathsf{pro} \mathsf{calt}}
$$

$$
\beta_{des} = \frac{\beta_{alav}}{1 + (1 - T) * (\frac{D}{E})}
$$

em que:

- $-\beta_{des}$ : é o beta desalavancado da empresa;
- $-\beta_{\text{atom}}$ : é o beta alavancado da empresa;
- $T:$  é a alíquota tributária efetiva média;
- $D:$  é o percentual de capital de terceiros médio; e
- $E$ : é o percentual de capital próprio médio.

Em seguida, o beta desalavancado final é dado pela média dos betas desalavancados de cada empresa. Por fim, o beta desalavancado é realavancado considerando a estrutura de capital regulatória definida anteriormente e a alíquota tributária de 34%, obtendo-se o beta alavancado final.

#### **3.1.1.2.3 Prêmio de risco de mercado**

O prêmio de risco de mercado é calculado a partir do retorno médio da série histórica dos retornos diários do índice S&P 500, a qual também contemplará os últimos 25 anos.

São realizados os seguintes procedimentos para o cálculo do percentual: (i) extração do dado referente ao último dia para cada um dos meses da janela considerada; (ii) cálculo do retorno anual, considerando o dado do mesmo mês do ano anterior; (iii) cálculo do valor de cada ano da janela por meio da média dos retornos mensais; (iv) cálculo do valor final pela média dos retornos anuais da janela considerada.

#### **3.1.1.2.4 Prêmio de risco país**

O prêmio de risco país é calculado pela média do indicador EMBI+Br nos últimos 25 anos.

São realizados os seguintes procedimentos para o cálculo do percentual: (i) extração do dado referente ao último dia para cada um dos meses da janela considerada; (ii) cálculo do valor de cada ano da janela por meio da média dos valores mensais; (iii) cálculo do valor final pela média dos valores anuais da janela considerada.

#### **3.1.1.3 Custo de capital de terceiros**

O custo de capital de terceiros é determinado pelo CAPM Dívida, conforme fórmula a seguir.

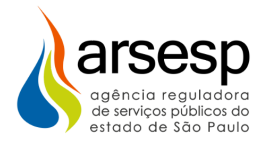

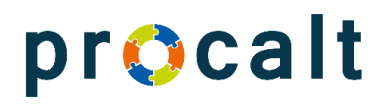

 $r_{D} = r_{f} + r_{c} + r_{h}$ 

em que:

- $r<sub>D</sub>$ : é o custo da dívida;
- $r_f$ : é a taxa livre de risco;
- $r_h$ : é o prêmio de risco-país; e
- $r_c$ : é o risco de crédito.

Os valores da taxa livre de risco e do risco-país foram determinados para o custo de capital próprio e serão utilizados aqui. O risco de crédito é mensurado com base nos prêmios de risco pago pelas empresas americanas que possuam a mesma classificação de risco da Comgás, usando toda a janela de dados disponível (desde 2013).

Como os papéis que compõem o indicador IGUUU510 Index da Bloomberg possui vencimento de 10 anos, o spread também será calculado considerando como referência o título americano com vencimento de 10 anos.

São realizados os seguintes procedimentos para o cálculo do percentual: (i) extração do dado referente ao último dia para cada um dos meses da janela considerada; (ii) cálculo do valor de cada ano da janela por meio da média dos valores mensais; (iii) cálculo do valor final pela média dos valores anuais da janela considerada.

#### **3.1.1.4 Inflação**

A inflação americana é determinada pela média do *Consumer Price Index* anual – CPI, em uma janela de 25 anos.

São realizados os seguintes procedimentos para o cálculo do percentual: (i) extração do dado referente ao último dia para cada um dos meses da janela considerada; (ii) cálculo da inflação nos últimos 12 meses, considerando o dado do mesmo mês do ano anterior; (iii) cálculo do valor de cada ano da janela por meio da média das inflações mensais anualizadas; (iv) cálculo do valor final pela média dos percentuais anuais da janela considerada.

#### <span id="page-6-0"></span>**3.1.2. Definição dos Limites – Segundo Limite**

O segundo limite do intervalo regulatório é definido a partir de uma análise histórica do spread regulatório aplicado ao setor de gás canalizado aliado aos indicadores prospectivos para o contexto econômico brasileiro, no qual serão aplicados.

O valor do segundo limite do intervalo regulatório é calculado com base no custo médio ponderado de capital (WACC), conforme equação a seguir.

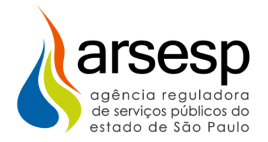

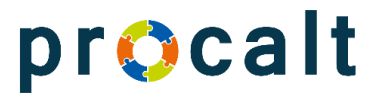

$$
r_{WACC_2} = \frac{P}{D+P} \times r_P + \frac{D}{D+P} \times r_D \times (1-T)
$$

em que:

- $\; \; r_{WACC_2}$ : custo do capital (segundo limite do intervalo regulatório);
- $r<sub>p</sub>$ : custo do capital próprio;
- $r<sub>D</sub>$ : custo do capital de terceiros antes de impostos;
- $P$ : montante de capital próprio;
- $D:$  montante de capital de terceiros; e
- $T:$  alíquota tributária.

#### **3.1.2.1 Estrutura de capital**

A estrutura de capital para o segundo limite é a mesma do primeiro limite, dada pela média das estruturas regulatórias históricas das empresas e dos últimos 5 anos ponderadas pela base de remuneração líquida de cada uma das concessões.

#### **3.1.2.2 Custo de capital próprio e de terceiros**

Esses custos são obtidos com base nas equações a seguir

 $r_p = spread_P + juros_{BR}$ 

 $r_D = spread_D + juroS_{BR}$ 

em que:

- $r_p$ : custo de capital próprio real;
- $-$  spread<sub>p</sub>: média ponderada dos spreads do capital próprio históricos aprovados pela Arsesp para as concessionárias;
- $-$  juros Brasil, medidos pela rentabilidade da NTN-B nos últimos 12 meses;
- $r<sub>n</sub>$ : custo de capital de terceiros real antes de impostos; e
- $-$  spread<sub>n</sub>: média ponderada dos spreads do capital de terceiros históricos aprovados pela Arsesp para as concessionárias.

#### **3.1.2.2.1 Spread histórico**

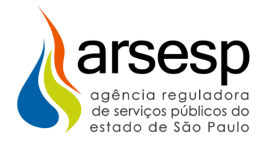

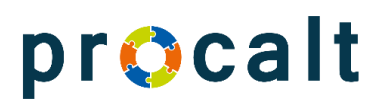

O spread histórico refere-se ao spread do custo de capital próprio e de terceiros que foram aplicados nas revisões tarifárias anteriores das concessionárias em relação ao rendimento médio das Notas do Tesouro Nacional (NTN-B).

É determinado da seguinte forma:

- Passo 1: Obtém-se, para cada concessionária e em cada revisão tarifária ordinária, o custo de capital próprio real e o custo de capital de terceiros real antes de impostos que foram homologados;
- Passo 2: Obtém-se, para cada concessionária e em cada revisão tarifária ordinária, o último ano da janela de dados considerado no cálculo das taxas regulatórias de remuneração de capital.
- Passo 3: Calcula-se o rendimento médio das NTN-B no ano obtido no Passo 2. Esse valor é dado pela média das taxas de compra e venda diária de cada série no respectivo ano e média final de todas as séries para o respectivo ano.
- Passo 4: Obtém-se, para cada concessionária e em cada revisão tarifária ordinária, o spread do custo de capital próprio e de terceiros, subtraindo das taxas obtidas no Passo 1 os valores do Passo 3.
- Passo 5: Calcula-se a média dos spreads do custo de capital próprio para cada concessionária, por meio da média aritmética dos spreads de cada revisão;
- Passo 6: Calcula-se a média dos spreads do custo de capital de terceiros para cada concessionária, por meio da média aritmética dos spreads de cada revisão;
- Passo 7: Utilizando o mesmo critério da estrutura de capital, os dois spreads de cada concessionária (spread do custo de capital próprio e spread do custo de capital de terceiros) são agrupados por meio da proporção da BRRL da empresa no total.

#### **3.1.2.2.2 Juros para o Brasil**

Os juros para o Brasil serão dados pela rentabilidade média das NTN-B praticada no período de 12 meses que antecede o último mês da janela de dados considerada no cálculo do primeiro limite. Essa rentabilidade será calculada pela média das taxas de compra e venda diária de cada série nos 12 meses e média final de todas as séries para os 12 meses.

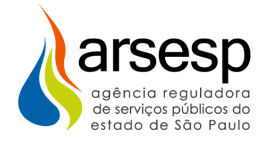

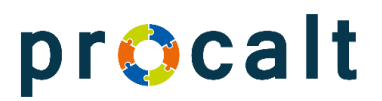

#### <span id="page-9-0"></span>**3.2.DEFINIÇÃO DO VALOR PONTUAL**

O valor pontual é a média simples do intervalo regulatório calculado.

#### <span id="page-9-1"></span>**3.3.JANELA DE CORTE TEMPORAL**

A data de corte para os dados utilizados no cálculo do WACC será o último ano civil fechado anterior à data da primeira RTO a ser realizada de cada ciclo tarifário. Exemplo, no caso da 5ª RTO, a ser aplicada em dezembro de 2024 para a Comgás e Necta, e maio de 2025 para Naturgy, o corte para os dados será em dezembro/2023.

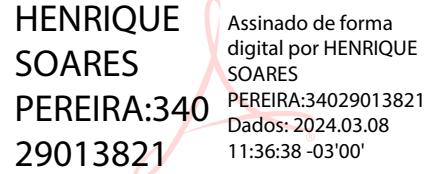

**JEFFERSON** LEAO DE MEIRELLES:26 7 985440827 Assinado de forma digital por JEFFERSON LEAO DE MEIRELLES:2698544082 Dados: 2024.03.08 11:40:27 -03'00'

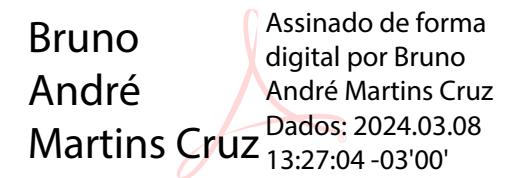